# **TSG-RAN Meeting #13 TSGRP#13(01) 0598 Beijing, China, 18 - 21, September, 2001**

**Title: Agreed CRs to TS 25.427**

**Source: TSG-RAN WG3**

**Agenda item: 8.3.3/8.3.4/9.4.3**

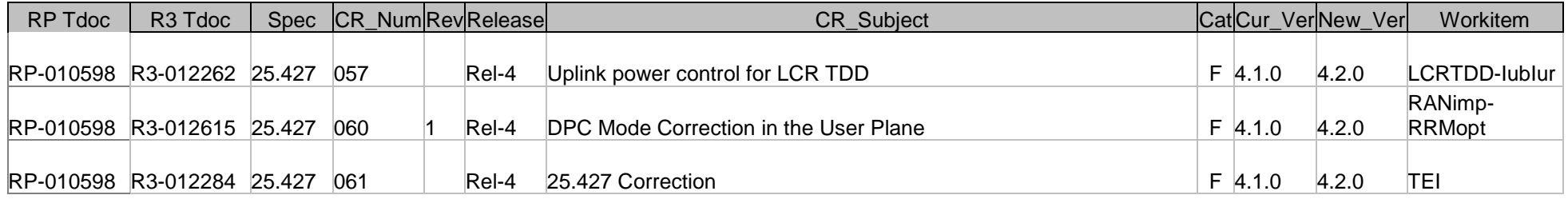

**affected:** Test specifications

O&M Specifications

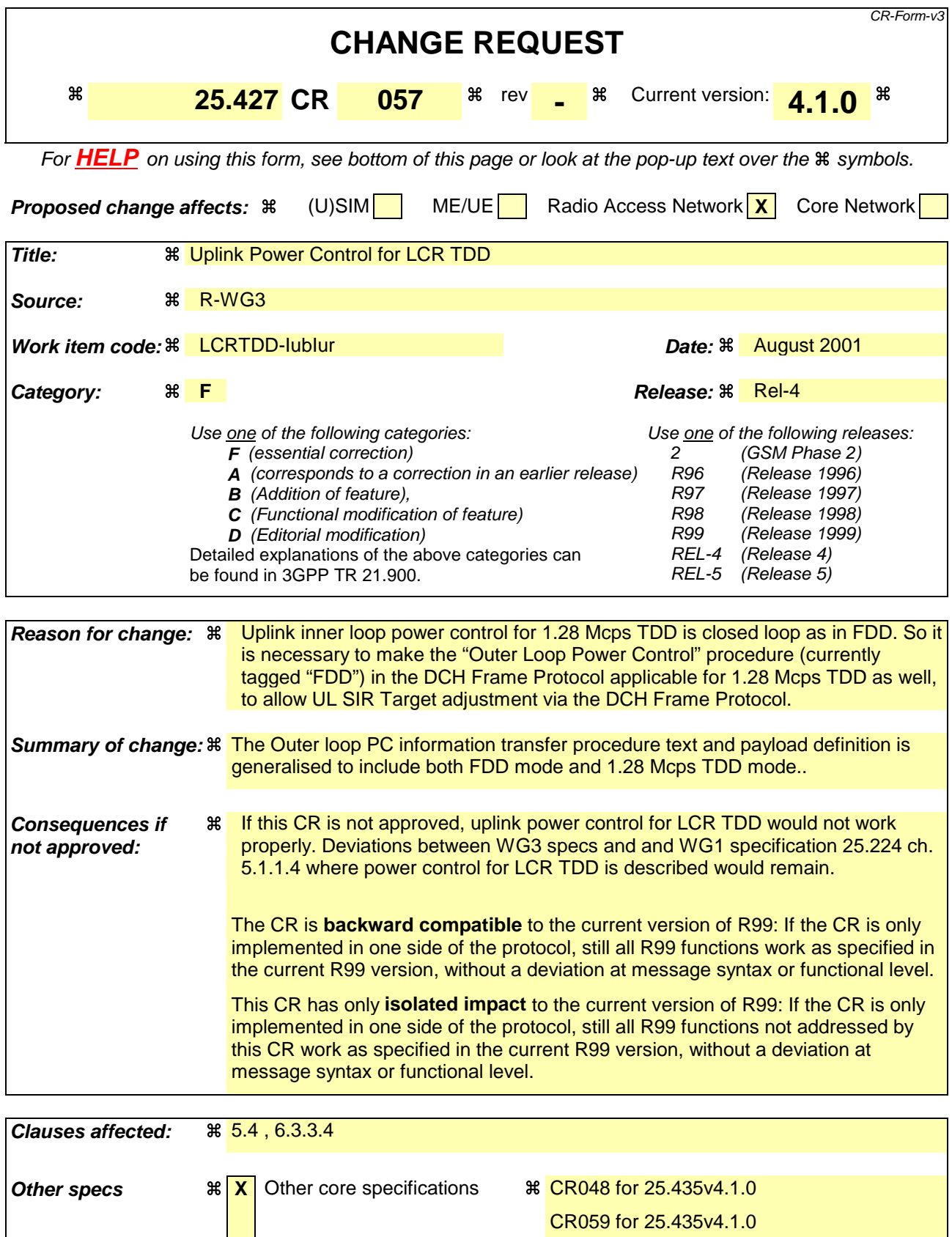

**CR page 1**

### **Other comments:**  $\frac{4}{100}$  This CR is based on the "in principle agreed" CR of R3#22 in R3-012077. The changes also take into account the (editorial) corrections agreed at R3#22 in R3-012062.

#### **How to create CRs using this form:**

Comprehensive information and tips about how to create CRs can be found at: http://www.3gpp.org/3G\_Specs/CRs.htm. Below is a brief summary:

- 1) Fill out the above form. The symbols above marked  $\frac{1}{2}$  contain pop-up help information about the field that they are closest to.
- 2) Obtain the latest version for the release of the specification to which the change is proposed. Use the MS Word "revision marks" feature (also known as "track changes") when making the changes. All 3GPP specifications can be downloaded from the 3GPP server under ftp://www.3gpp.org/specs/ For the latest version, look for the directory name with the latest date e.g. 2000-09 contains the specifications resulting from the September 2000 TSG meetings.
- 3) With "track changes" disabled, paste the entire CR form (use CTRL-A to select it) into the specification just in front of the clause containing the first piece of changed text. Delete those parts of the specification which are not relevant to the change request.

# 5.4 Outer loop PC information transfer [FDD, 1.28Mcps TDD]

Based, for example, on the CRCI values and on the quality estimate in the UL frames, SRNC modifies the SIR target used by the UL Inner Loop Power Control by including the absolute value of the new SIR target in the OUTER LOOP PC control frame sent to the Node B's.

At the reception of the OUTER LOOP PC control frame, the Node B shall immediately update the SIR target used for the inner loop power control [1.28Mcps TDD - of the respective CCTrCH for UL DCHs] with the specified value.

The OUTER LOOP PC control frame can be sent via any of the transport bearers dedicated to one UE. [1.28Mcps TDD - In case of multiple CCTrCHs carrying DCHs, the OUTER LOOP PC control frame can be sent via any of the transport bearers carrying DCHs which belong to the CCTrCH for which the UL SIR Target shall be adjusted.]

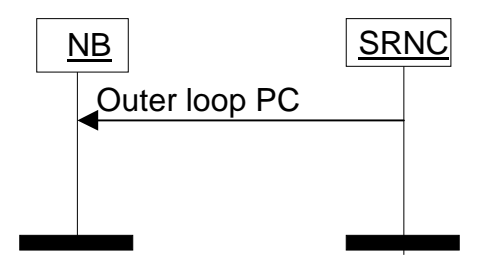

**Figure 5: Outer loop power control information transfer**

## 6.3.3.4 UL Outer loop power control [FDD, 1.28Mcps TDD]

## 6.3.3.4.1 Payload structure

Figure below shows the structure of the payload when control frame is used for the UL outer loop power control.

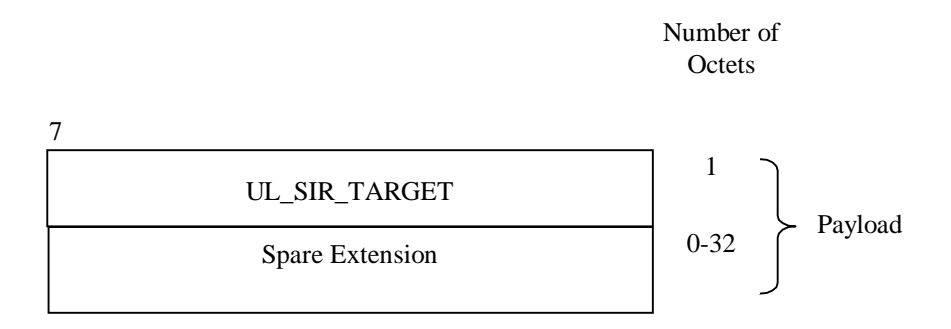

## **Figure 17: Structure of the payload for outer loop PC control frame**

## 6.3.3.4.2 SIR Target

**Description**: Value (in dB) of the SIR target to be used by the UL inner loop power control.

SIR Target is given in the unit UL\_SIR\_TARGET where:

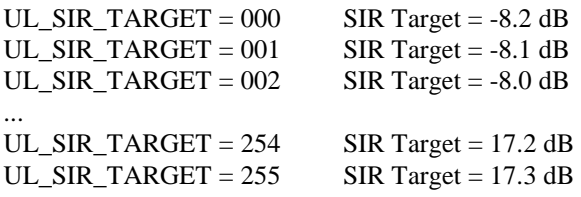

**Value range**: {-8.2…17.3 dB}, step 0.1 dB.

**Field length**: 8 bits.

## 6.3.3.4.3 Spare Extension

The Spare Extension is described in subclause 6.3.3.1.4.

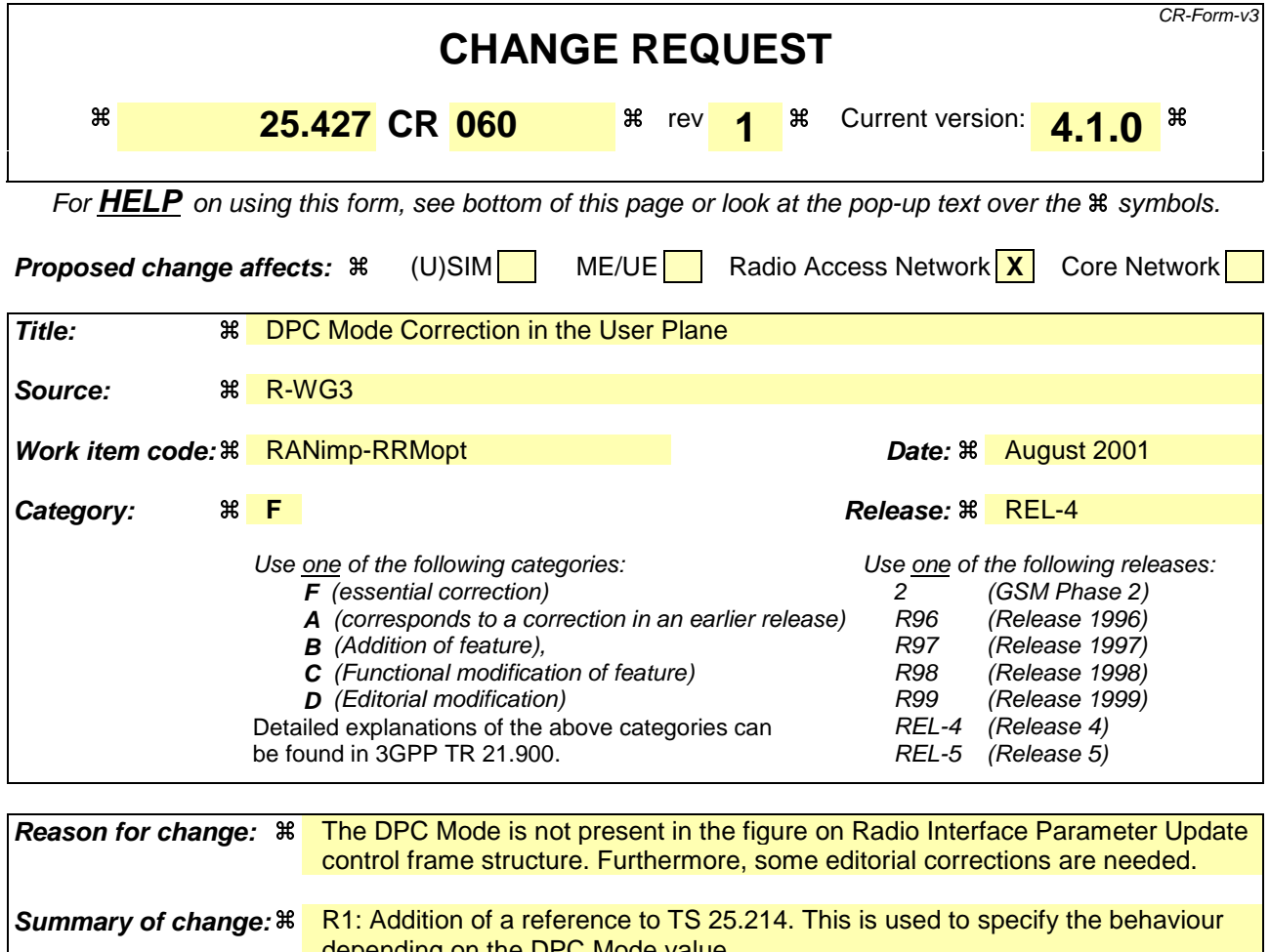

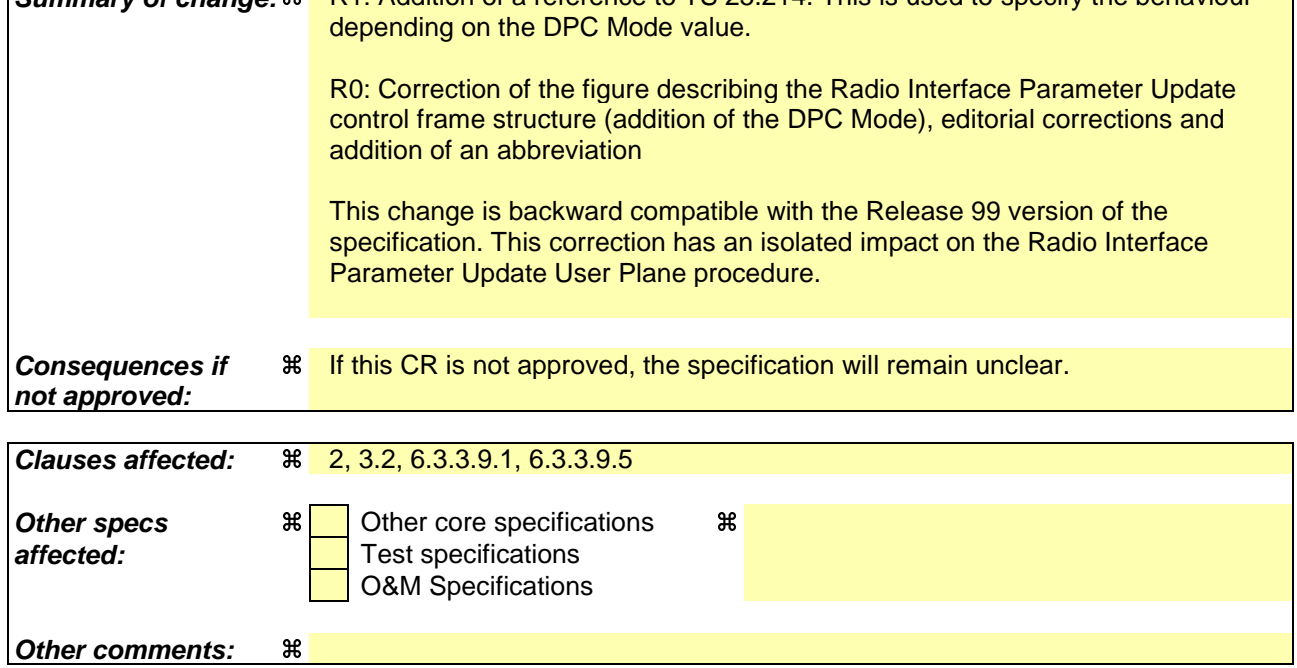

## **How to create CRs using this form:**

Comprehensive information and tips about how to create CRs can be found at: http://www.3gpp.org/3G\_Specs/CRs.htm. Below is a brief summary:

1) Fill out the above form. The symbols above marked  $\#$  contain pop-up help information about the field that they are closest to.

- 2) Obtain the latest version for the release of the specification to which the change is proposed. Use the MS Word "revision marks" feature (also known as "track changes") when making the changes. All 3GPP specifications can be downloaded from the 3GPP server under ftp://www.3gpp.org/specs/ For the latest version, look for the directory name with the latest date e.g. 2000-09 contains the specifications resulting from the September 2000 TSG meetings.
- 3) With "track changes" disabled, paste the entire CR form (use CTRL-A to select it) into the specification just in front of the clause containing the first piece of changed text. Delete those parts of the specification which are not relevant to the change request.

# 2 References

The following documents contain provisions which, through reference in this text, constitute provisions of the present document.

- References are either specific (identified by date of publication, edition number, version number, etc.) or non-specific.
- For a specific reference, subsequent revisions do not apply.
- For a non-specific reference, the latest version applies. In the case of a reference to a 3GPP document (including a GSM document), a non-specific reference implicitly refers to the latest version of that document *in the same Release as the present document*.
- [1] 3GPP TS 25.301: "Radio Interface Protocol Architecture".
- [2] 3GPP TS 25.401: "UTRAN architecture description".
- [3] 3GPP TS 25.302: "Services provided by the Physical Layer, Source WG2".
- [4] 3GPP TS 25.433: "UTRAN Iub interface NBAP signalling".
- [5] 3GPP TS 25.402: "Synchronization in UTRAN, Stage 2".
- [6] 3GPP TS 25.423: "UTRAN Iur interface RNSAP signalling".
- [7] 3GPP TS 25.215: "Physical layer Measurements (FDD)".
- [8] 3GPP TS 25.225: "Physical layer Measurements (TDD)".
- [9] 3GPP TS 25.212: "Multiplexing and channel coding, FDD".
- [10] 3GPP TS 25.222: "Multiplexing and channel coding, TDD".
- [11] 3GPP TS 25.224: "Physical Layer Procedures (TDD)".
- [12] 3GPP TS 25.214: "Physical Layer Procedures (FDD)".

 $\overline{\phantom{a}}$ 

# 3.2 Abbreviations

For the purposes of the present document, the following abbreviations apply:

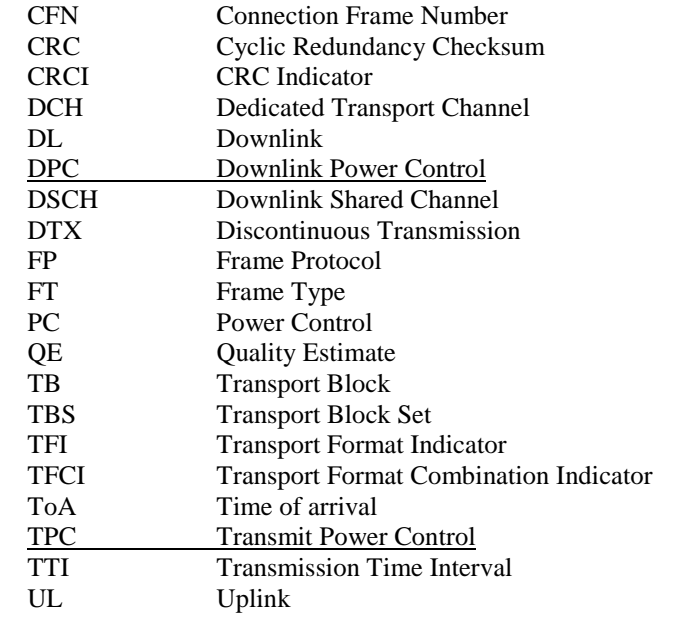

## 6.3.3.9.1 Payload structure

The figure below shows the structure of the payload when the control frame is used for signalling radio interface parameter updates.

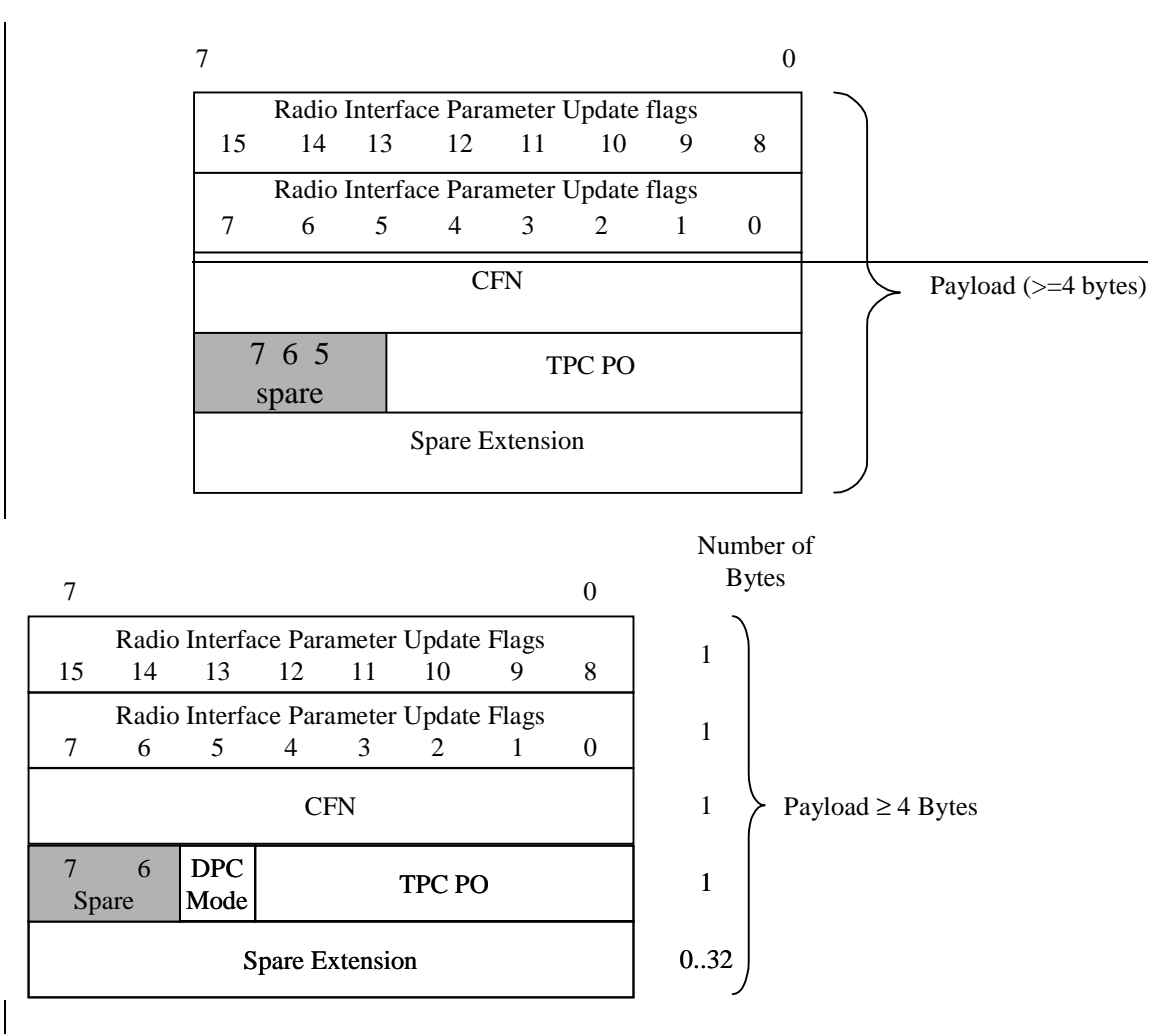

**Figure 22: Structure of the payload for the Radio Interface Parameter Update control frame**

## 6.3.3.9.5 DPC mMode

**Description:** DPC mode Mode to be applied in the UL.

**Value range:** {0,1}

The DPC Mode shall be applied as specified in [12]. Bit 0: The Node B shall estimate the UE transmitted TOC command and update the power in every slot;

Bit 1: The Node B shall estimate the UE transmitted TOC command over three slots and shall update the power in every three slots.

**Field length:** 1 bit.

## **3GPP TSG-RAN WG3 Meeting #23 R3-012284**

**Helsinki, Finland, 27th – 31st, Aug, 2001**

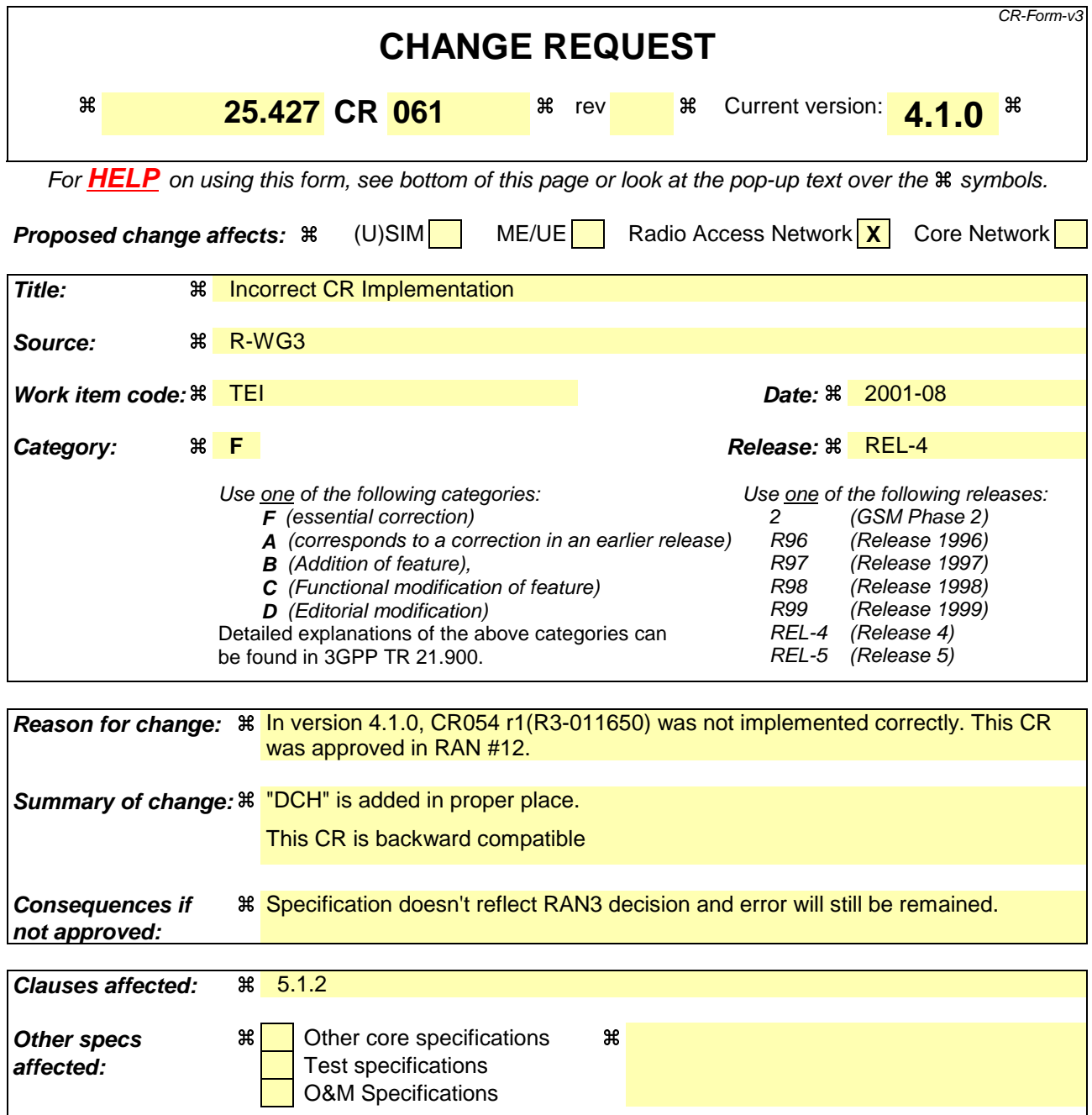

### **Other comments:** a

#### **How to create CRs using this form:**

Comprehensive information and tips about how to create CRs can be found at: http://www.3gpp.org/3G\_Specs/CRs.htm. Below is a brief summary:

- 1) Fill out the above form. The symbols above marked  $\frac{1}{2}$  contain pop-up help information about the field that they are closest to.
- 2) Obtain the latest version for the release of the specification to which the change is proposed. Use the MS Word "revision marks" feature (also known as "track changes") when making the changes. All 3GPP specifications can be downloaded from the 3GPP server under ftp://www.3gpp.org/specs/ For the latest version, look for the directory name with the latest date e.g. 2000-09 contains the specifications resulting from the September 2000 TSG meetings.
- 3) With "track changes" disabled, paste the entire CR form (use CTRL-A to select it) into the specification just in front of the clause containing the first piece of changed text. Delete those parts of the specification which are not relevant to the change request

## 5.1.2 Downlink

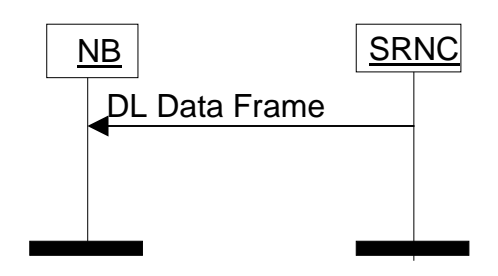

**Figure 2: Downlink data transfer**

The Node B shall only consider a transport bearer synchronised after it has received at least one data frame on this transport bearer before LTOA [5].

The Node B shall consider the DL user plane for a certain RL synchronised if all transport bearers established for carrying DL DCH data frames for this RL are synchronised.

[FDD - Only when the DL user plane is considered synchronised, the Node B shall transmit on the DL DPDCH].

[TDD – The Node B shall transmit special bursts on the DL DPCH as per [11], until the DL user plane is considered synchronised].

When the DL user plane is considered synchronised and the Node B does not receive a valid DL Data Frame in a TTI, it assumes that there is no data to be transmitted in that TTI for this transport channel, and shall act as one of the following cases:

- [TDD If the Node B receives no valid data frames for any transport channel assigned to a UE it shall assume DTX and transmit special bursts as per [11].
- If the node B is aware of a TFI value corresponding to zero bits for this transport channel, this TFI is assumed. If the TFS contains both a TFI corresponding to "TB length equal to 0 bits" and a TFI corresponding to "number of TB equal to 0", the node-B shall assume the TFI corresponding to "number of TB equal to 0". When combining the TFI's of the different transport channels, a valid TFCI might result and in this case data shall be transmitted on Uu.
- If the node B is not aware of a TFI value corresponding to zero bits for this transport channel or if combining the TFI corresponding to zero bits with other TFI's, results in an unknown TFI combination, the handling as described in the following paragraph shall be applied.

At each radio frame, the Node B shall build the TFCI value of each CCTrCH, according to the TFI of the DCH data frames multiplexed on this CCTrCH and scheduled for that frame. [FDD - In case the Node B receives an unknown combination of TFIs from the DL Data Frames, it shall transmit only the DPCCH without TFCI bits.] [TDD - In case the Node receives an unknown combination of DCH data frames, it shall apply DTX, i.e. suspend transmission on the corresponding DPCHs.]